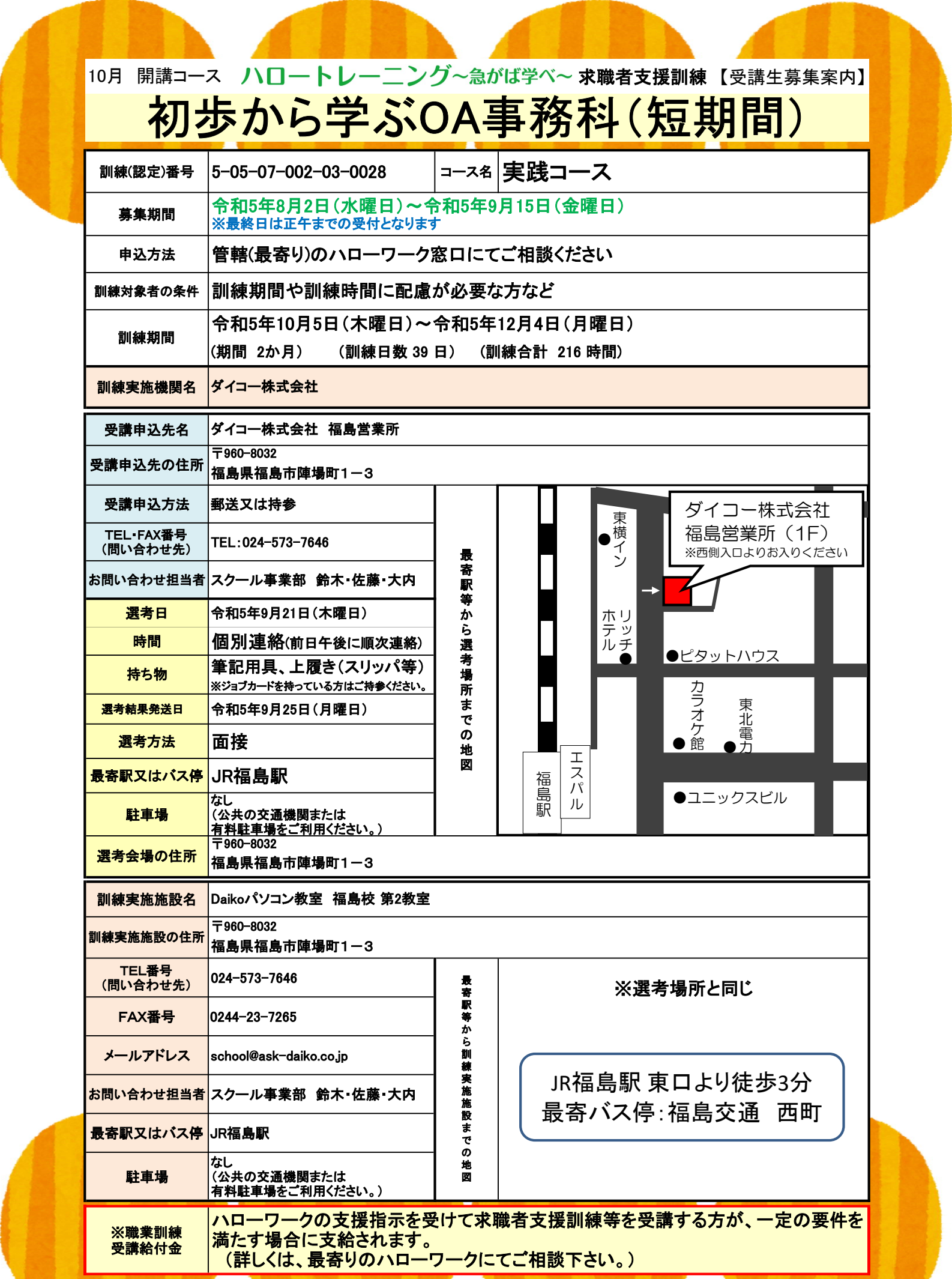

## PRポイント (就職支援の内容、過去に実施した基金訓練・求職者支援訓練の実績等も含む) 実用的な技能を身に付けて 再就職への一歩を踏み出してみませんか • 応募書類の書き方指導 • 模擬面接等の面接指導 • ジョブカードを使用した就職支援 • 求人情報の提供 再就職をバックアップ • パソコンの基本操作 • Wordの操作 • Excelの操作 • 実務を想定したOfficeソフトの演習 訓練で学習する項目 • タッチタイピングができる すけて<br>\*<br>\* <sub>献職先のニーズに対応<br>\* <sub>\* ジチタイピングができる</sub><br>• <sub>タッチタイピングができる</sub><br>• wordでビジネス文書を作る<br>• Excelで計算する<br>• \* \*ソコン操作に自信を持つ</sub> • タッチタイピングができる<br>• スペッチタイピングができる<br>• ペッチタイピングができる<br>• ペッチタイピングができる<br>• Kordでビジネス文書を作る<br>• Excelで計算する<br>• パソコン操作に自信を持つ 就職先のニーズに対応

感染症防止対策 共用部分の定期的な消毒、こまめな換気、手洗い場に石鹸の常備、毎日の検温・健康管理等。

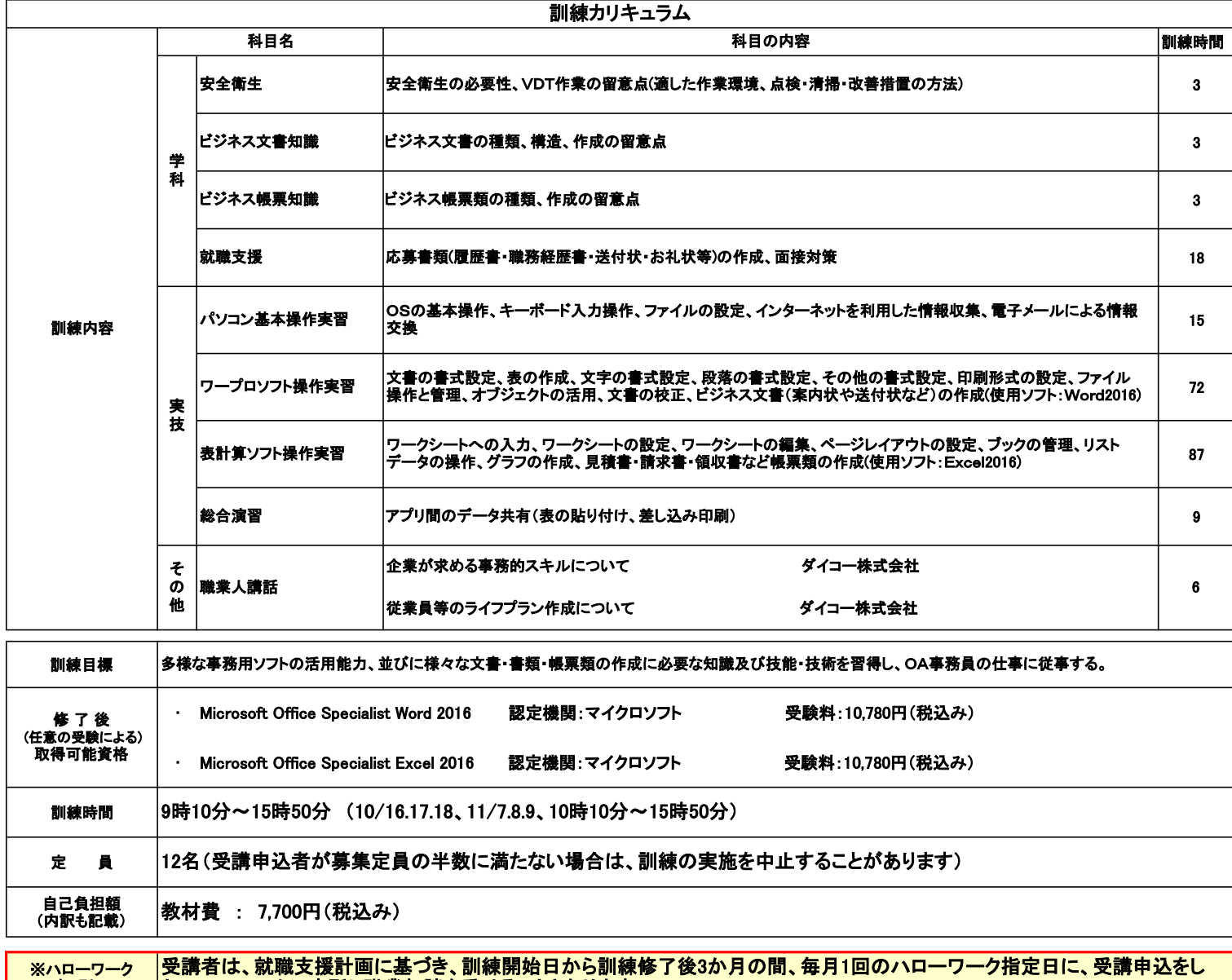

■来 所 日─ │たハローワークに来所し職業相談を受けることとなります。

求職者支援制度について詳しくはこちらから

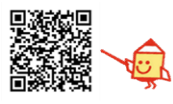